# Package 'xcore'

May 6, 2024

<span id="page-0-0"></span>Title xcore expression regulators inference

Version 1.8.0

Description xcore is an R package for transcription factor activity modeling based on known molecular signatures and user's gene expression data. Accompanying xcoredata package provides a collection of molecular signatures, constructed from publicly available ChiP-seq experiments. xcore use ridge regression to model changes in expression as a linear combination of molecular signatures and find their unknown activities. Obtained, estimates can be further tested for significance to select molecular signatures with the highest predicted effect on the observed expression changes.

License GPL-2

Encoding UTF-8

LazyData false

**Depends**  $R$  ( $>= 4.2$ )

- **Imports** DelayedArray ( $>= 0.18.0$ ), edgeR ( $>= 3.34.1$ ), foreach ( $>=$ 1.5.1), GenomicRanges (>= 1.44.0), glmnet (>= 4.1.2), IRanges (>= 2.26.0), iterators (>= 1.0.13), magrittr (>= 2.0.1), Matrix  $(>= 1.3.4)$ , methods  $(>= 4.1.1)$ , MultiAssayExperiment  $(>= 1.3.4)$ 1.18.0), stats, S4Vectors (>= 0.30.0), utils
- **Suggests** AnnotationHub  $(>= 3.0.2)$ , BiocGenerics  $(>= 0.38.0)$ , BiocParallel ( $>= 1.28$ ), BiocStyle ( $>= 2.20.2$ ), data.table ( $>=$ 1.14.0), devtools (>= 2.4.2), doParallel (>= 1.0.16), ExperimentHub ( $>= 2.2.0$ ), knitr ( $>= 1.37$ ), pheatmap ( $>=$ 1.0.12), proxy ( $> = 0.4.26$ ), ridge ( $> = 3.0$ ), rmarkdown ( $> =$ 2.11), rtracklayer ( $>= 1.52.0$ ), testthat ( $>= 3.0.0$ ), usethis  $(>= 2.0.1)$ , xcoredata

#### VignetteBuilder knitr

Roxygen list(markdown = TRUE)

RoxygenNote 7.1.2

#### Config/testthat/edition 3

biocViews GeneExpression, GeneRegulation, Epigenetics, Regression, Sequencing

git\_url https://git.bioconductor.org/packages/xcore

git\_branch RELEASE\_3\_19

git\_last\_commit 3e50ac6

git\_last\_commit\_date 2024-04-30

Repository Bioconductor 3.19

Date/Publication 2024-05-05

Author Maciej Migdał [aut, cre] (<<https://orcid.org/0000-0002-8021-7263>>), Bogumił Kaczkowski [aut] (<<https://orcid.org/0000-0001-6554-5608>>)

Maintainer Maciej Migdał <mcjmigdal@gmail.com>

# **Contents**

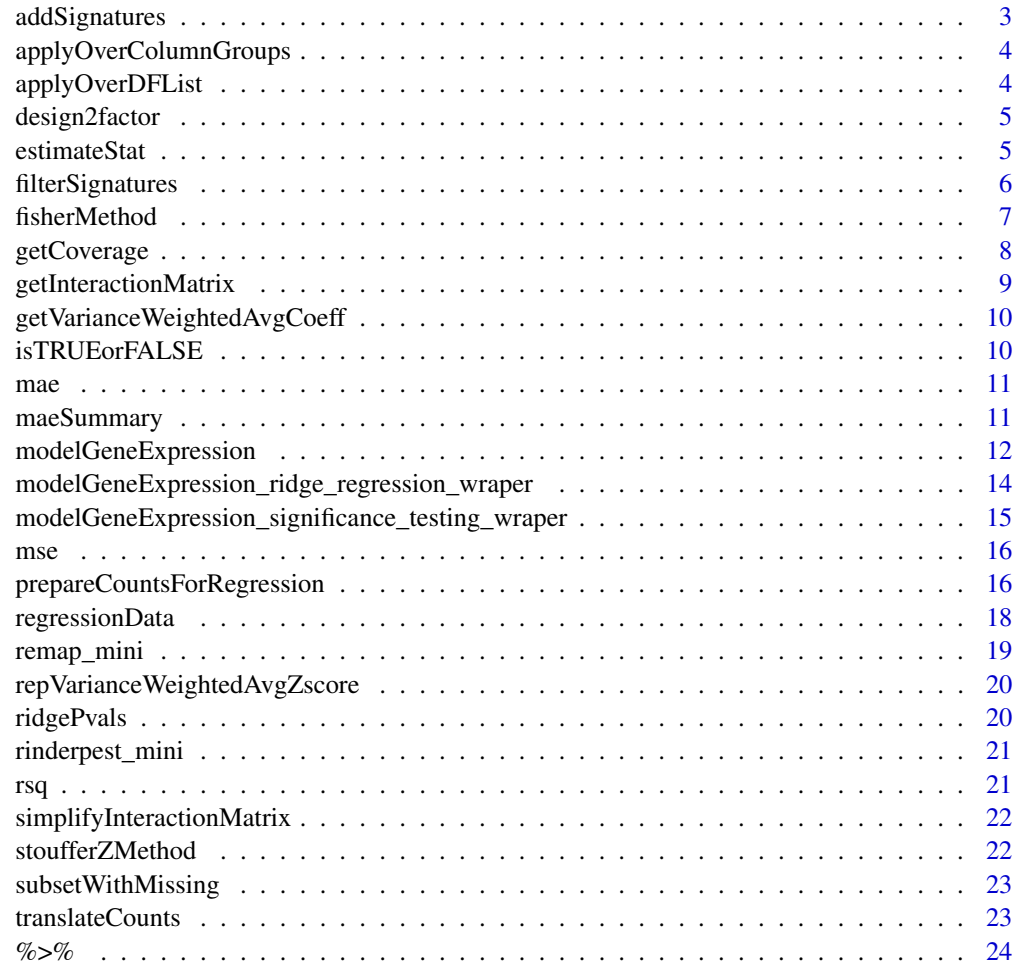

**Index** [25](#page-24-0)

<span id="page-2-0"></span>

#### Description

addSignatures extends mae by adding to it new experiments. Rows consistency is ensured by taking an intersection of rows after new experiments are added.

# Usage

addSignatures(mae, ..., intersect\_rows = TRUE)

#### Arguments

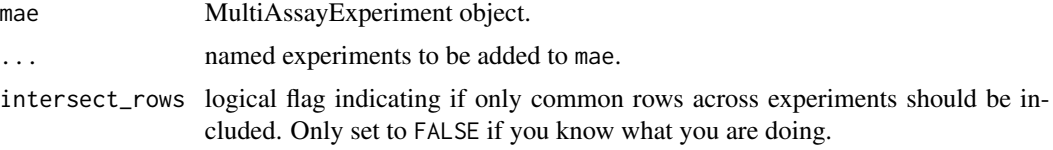

# Value

MultiAssayExperiment object with new experiments added.

```
data("rinderpest_mini", "remap_mini")
base_lvl <- "00hr"
design <- matrix(
  data = c(1, 0, 0, 0)1, 0, 0,
           1, 0, 0,
           0, 1, 0,
           0, 1, 0,
           0, 1, 0,
           0, 0, 1,
           0, 0, 1,
           0, 0, 1),
  ncol = 3,
  nrow = 9,
  byrow = TRUE,
  dimnames = list(colnames(rinderpest_mini), c("00hr", "12hr", "24hr")))
mae <- prepareCountsForRegression(
  counts = rinderpest_mini,
  design = design,
  base_lvl = base_lvl)mae <- addSignatures(mae, remap = remap_mini)
```
<span id="page-3-0"></span>applyOverColumnGroups *Apply function over groups of columns*

#### **Description**

Returns a array obtained by applying a function to rows of submatrices of the input matrix, where the submatrices are divided into specified groups of columns.

# Usage

```
applyOverColumnGroups(mat, groups, f, ...)
```
## Arguments

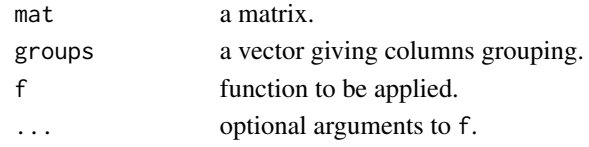

#### Value

a matrix of dimensions nrow(mat) x nlevels(groups).

applyOverDFList *Apply function over selected column in list of data frames*

# Description

applyOverDFList operates on a list of data frames where all data frames has the same size and columns. Column of interest is extracted from each data frame and column binded in groups, next fun is applied over rows. Final result is a matrix with result for each group on a separate column. Function is parallelized over groups.

#### Usage

```
applyOverDFList(list_of_df, col_name, fun, groups)
```
#### Arguments

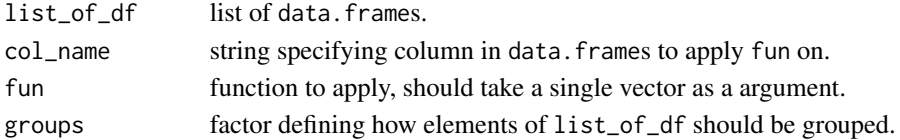

#### Value

matrix with nrow(list\_of\_df[[1]]) rows and nlevels(groups) columns.

<span id="page-4-0"></span>

# Description

Transform design matrix to factor

# Usage

design2factor(design)

# Arguments

design design matrix

# Value

factor

# Examples

```
## Not run:
design <- matrix(data = c(1, 1, 0, 0, 0, 0, 1, 1),
                 nrow = 4,
                 ncol = 2,
                 dimnames = list(c(paste("sample", 1:4)), c("gr1", "gr2")))
design2factor(design)
## End(Not run)
```
estimateStat *Estimate linear models goodness of fit statistic*

# Description

Estimate goodness of fit statistic of penalized linear regression models. Works with different goodness of fit statistic functions.

# Usage

```
estimateStat(x, y, u, s, method = "cv", nfold = 10, statistic = rsq, alpha = 0)
```
# <span id="page-5-0"></span>Arguments

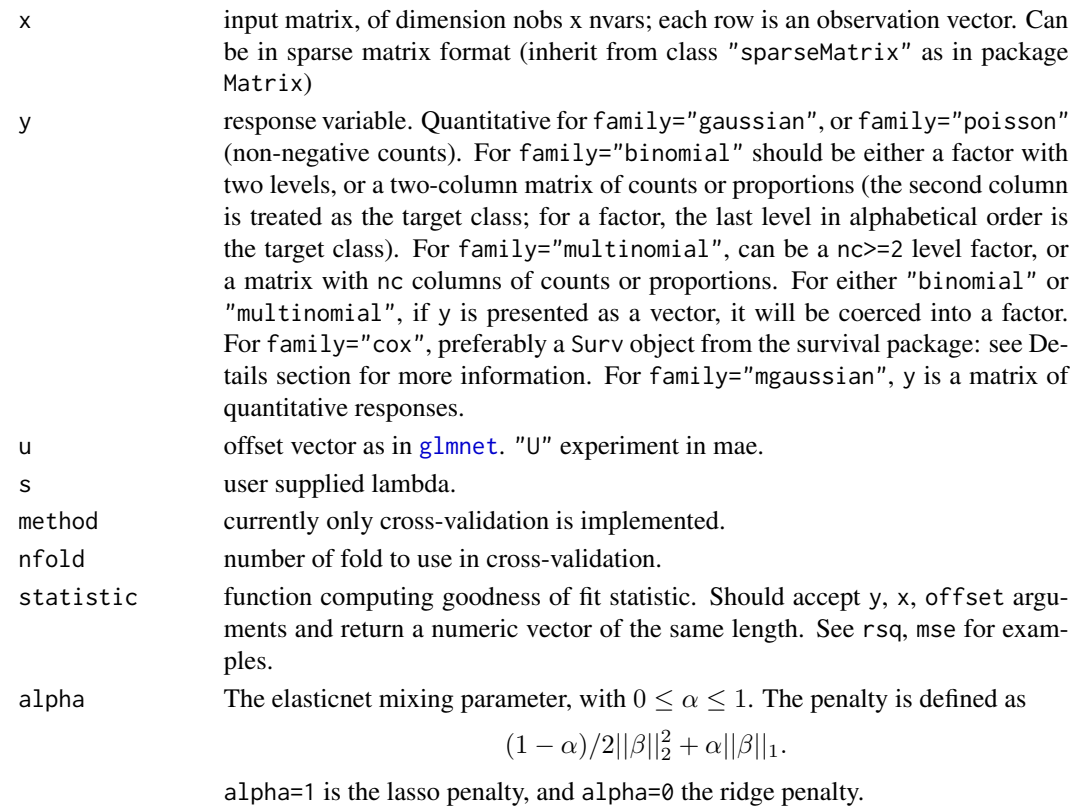

#### Value

numeric vector of statistic estimates.

filterSignatures *Filter signatures by coverage*

# Description

Filter signatures overlapping low or high number of promoters. Useful to get rid of signatures that have very low variance.

# Usage

```
filterSignatures(
 mae,
 min = 0.05,max = 0.95,
 ref_experiment = "Y",
 omit\_experiments = c("Y", "U"))
```
#### <span id="page-6-0"></span>fisherMethod 7

#### Arguments

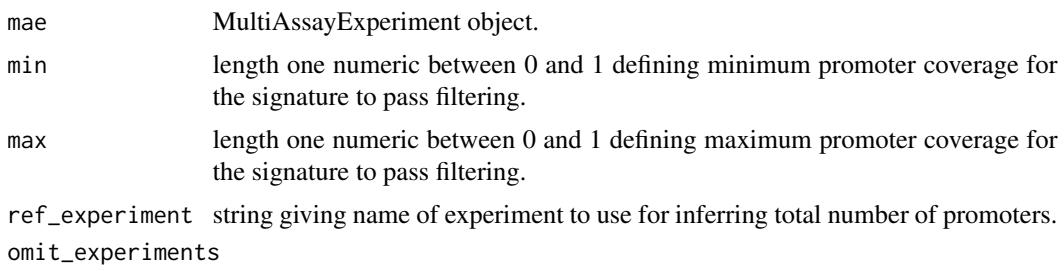

character giving names of experiments to exclude from filtering.

#### Value

MultiAssayExperiment object with selected experiments filtered.

# Examples

```
data("rinderpest_mini", "remap_mini")
base_lvl <- "00hr"
design <- matrix(
  data = c(1, 0, 0, 0)1, 0, 0,
           1, 0, 0,
           0, 1, 0,
           0, 1, 0,
           0, 1, 0,
           0, 0, 1,
           0, 0, 1,
           0, 0, 1),
  ncol = 3,
  nrow = 9,
  byrow = TRUE,
  dimnames = list(colnames(rinderpest_mini), c("00hr", "12hr", "24hr")))
mae <- prepareCountsForRegression(
  counts = rinderpest_mini,
  design = design,
  base_lvl = base_lvl)mae <- addSignatures(mae, remap = remap_mini)
mae <- filterSignatures(mae)
```
fisherMethod *Combine p-values using Fisher method*

#### Description

Fisher's method is a meta-analysis technique used to combine the results from independent statistical tests with the same hypothesis [\(Wikipedia article\)](https://en.wikipedia.org/wiki/Fisher%27s_method).

<span id="page-7-0"></span>fisherMethod(p.value, lower.tail = FALSE,  $log.p = TRUE$ )

#### Arguments

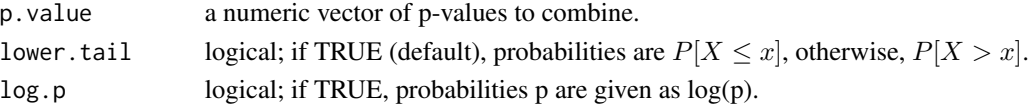

## Value

a number giving combined p-value.

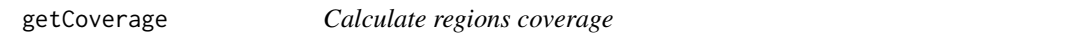

## Description

getCoverage calculates coverage of regions (rows in interaction matrix) by features (columns). It is possible to specify features grouping variable gr then coverage tells how many distinct groups the region overlap with.

#### Usage

getCoverage(mat, gr)

# Arguments

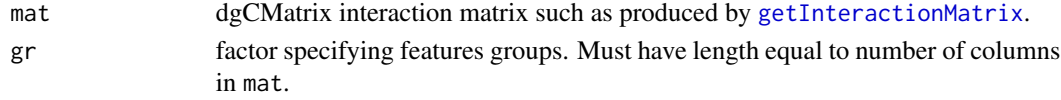

# Value

Numeric vector.

```
data("remap_mini")
y <- colnames(remap_mini)
# simple coverage
gr <- seq_along(y) %>% as.factor()
getCoverage(remap_mini, gr)
# per cell type coverage
```

```
gr <- sub(".*\\.", "", y) %>% as.factor()
getCoverage(remap_mini, gr)
```
# <span id="page-8-1"></span><span id="page-8-0"></span>Description

getInteractionMatrix construct interaction matrix between two Granges objects. Names of object a became row names and names of b column names.

#### Usage

```
getInteractionMatrix(a, b, ext = 500, count = FALSE)
```
#### Arguments

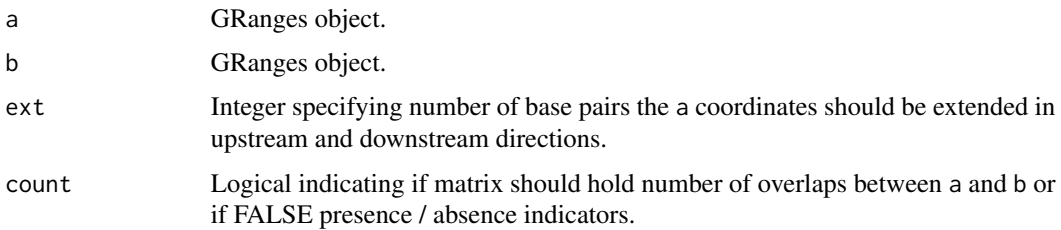

# Value

Sparse matrix of class dgCMatrix, with rows corresponding to a and columns to b. Each cell holds a number indicating how many times a and b overlapped.

```
a <- GenomicRanges::GRanges(
 seqnames = c("chr20", "chr4"),
 ranges = IRanges::IRanges(
   start = c(62475984L, 173530220L),
   end = c(62476001L, 173530236L)),
 strand = c("-", "-"),
 name = c("hg19::chr20:61051039..61051057,-;hg_188273.1",
           "hg19::chr4:174451370..174451387,-;hg_54881.1"))
b <- GenomicRanges::GRanges(
 seqnames = c("chr4", "chr20"),
 ranges = IRanges::IRanges(
   start = c(173530229L, 63864270L),
   end = c(173530236L, 63864273L)),
 strand = c("-", "-"),
 name = c("HAND2", "GATA5"))
getInteractionMatrix(a, b)
```

```
getVarianceWeightedAvgCoeff
```
*Calculate variance weighted average coefficients matrix*

# Description

Calculate variance weighted average coefficients matrix

# Usage

getVarianceWeightedAvgCoeff(pvalues, groups)

# Arguments

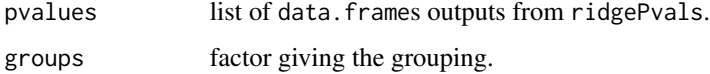

# Value

variance weighted average coefficients matrix

isTRUEorFALSE *Check if argument is a binary flag*

# Description

Check if argument is a binary flag

# Usage

isTRUEorFALSE(x)

### Arguments

x object to test

# Value

binary flag

<span id="page-10-0"></span>

# Description

Calculate Mean Absolute Error

#### Usage

mae(y, yhat, ...)

# Arguments

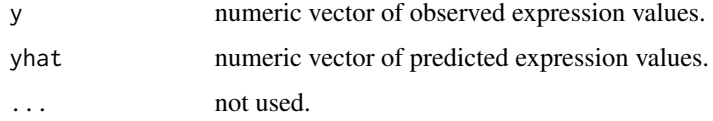

#### Value

numeric vector

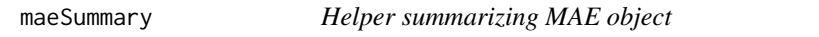

# Description

Helper summarizing MAE object

# Usage

maeSummary(mae)

#### Arguments

mae MultiAssayExperiment object.

## Value

named list giving number of rows and columns, overall mean and standard deviation in mae's experiments.

<span id="page-11-0"></span>modelGeneExpression *Gene expression modeling pipeline*

# Description

modelGeneExpression uses parallelization if parallel backend is registered. For that reason we advise against passing parallel argument to internally called [cv.glmnet](#page-0-0) routine.

# Usage

```
modelGeneExpression(
 mae,
 yname = "Y",
 uname = "U",
 xnames,
 design = NULL,
  standardize = TRUE,
 parallel = FALSE,
 pvalues = TRUE,
 precalcmodels = NULL,
  ...
)
```
# Arguments

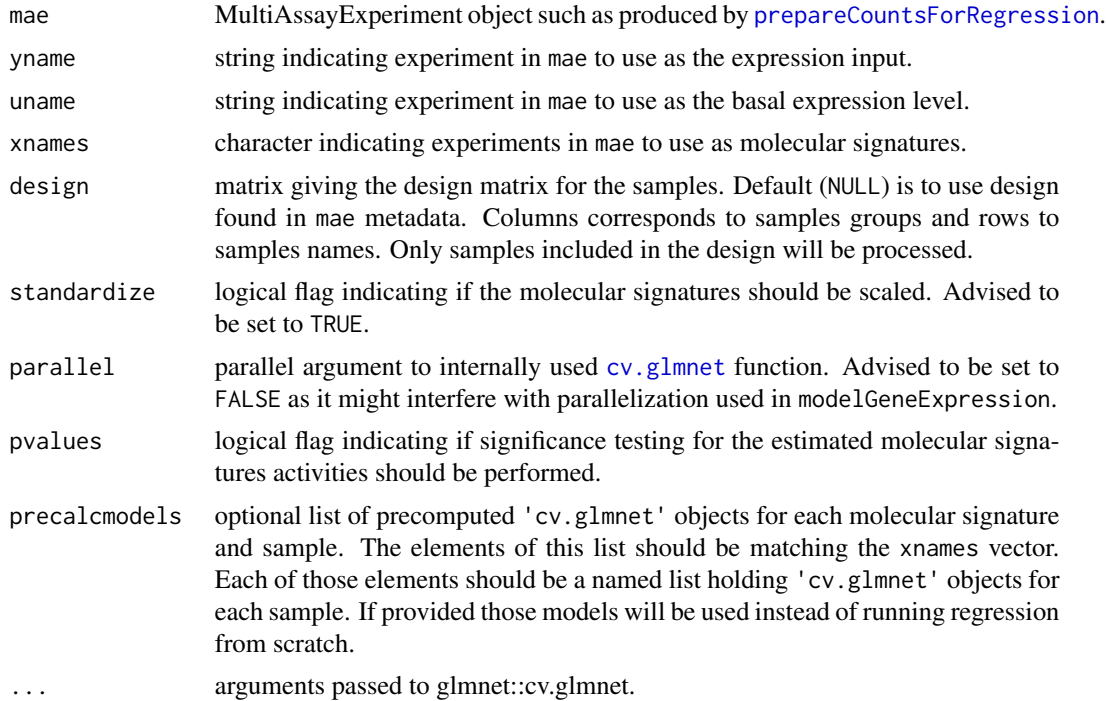

#### <span id="page-12-0"></span>Details

For speeding up the calculations consider lowering number of folds used in internally run cv. glmnet by specifying nfolds argument. By default 10 fold cross validation is used.

The relationship between the expression  $(Y)$  and molecular signatures  $(X)$  is described using linear model formulation. The pipeline attempts to model the change in expression between basal expression level (u) and each sample, with the goal of finding the unknown molecular signatures activities. Linear models are fit using popular ridge regression implementation [glmnet](#page-0-0) (Friedman, Hastie, and Tibshirani 2010).

If pvalues is set to TRUE the significance of the estimated molecular signatures activities is tested using methodology introduced by (Cule, Vineis, and De Iorio 2011) which original implementation can be found in [ridge-package.](#page-0-0)

If replicates are available the signatures activities estimates and their standard error estimates can be combined. This is done by averaging signatures activities estimates and pooling their significance estimates using Stouffer's method for the Z-scores and Fisher's method for the p-values.

For detailed pipeline description we refer interested user to paper accompanying this package.

#### Value

Nested list with following elements

- regression\_models Named list with elements corresponding to signatures specified in xnames. Each of these is a list holding 'cv.glmnet' objects corresponding to each sample.
- pvalues Named list with elements corresponding to signatures specified in xnames. Each of these is a list holding data.frame of signature's p-values and test statistics estimated for each sample.
- **zscore\_avg** Named list with elements corresponding to signatures specified in xnames. Each of these is a matrix holding replicate average Z-scores with columns corresponding to groups in the design.
- coef avg Named list with elements corresponding to signatures specified in xnames. Each of these is a matrix holding replicate averaged signatures activities with columns corresponding to groups in the design.
- **results** Named list of a data. frames holding replicate average molecular signatures, overall molecular signatures Z-score and p-values calculated over groups using Stouffer's and Fisher's methods.

```
data("rinderpest_mini", "remap_mini")
base_lvl <- "00hr"
design <- matrix(
 data = c(1, 0, 0, 0)1, 0, 0,
           1, 0, 0,
           0, 1, 0,
           0, 1, 0,
           0, 1, 0,
           0, 0, 1,
           0, 0, 1,
```

```
0, 0, 1),
  ncol = 3,
  nrow = 9,
  byrow = TRUE,
  dimnames = list(colnames(rinderpest_mini), c("00hr", "12hr", "24hr")))
mae <- prepareCountsForRegression(
 counts = rinderpest_mini,
 design = design,
 base_lvl = base_lvl)mae <- addSignatures(mae, remap = remap_mini)
mae <- filterSignatures(mae)
res <- modelGeneExpression(
  mae = mae,xnames = "remap",
  nfolds = 5)
```
modelGeneExpression\_ridge\_regression\_wraper *Ridge regression wrapper for modelGeneExpression*

#### Description

Internal function used in modelGeneExpression. It runs ridge regression parallelly across signatures and samples as specified by experiment design.

# Usage

```
modelGeneExpression_ridge_regression_wraper(
  mae,
 yname,
  uname,
  xnames,
  groups,
  standardize,
 parallel,
  precalcmodels,
  ...
)
```
# Arguments

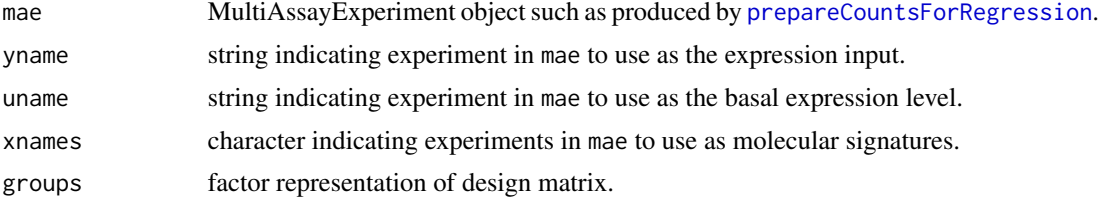

<span id="page-13-0"></span>

<span id="page-14-0"></span>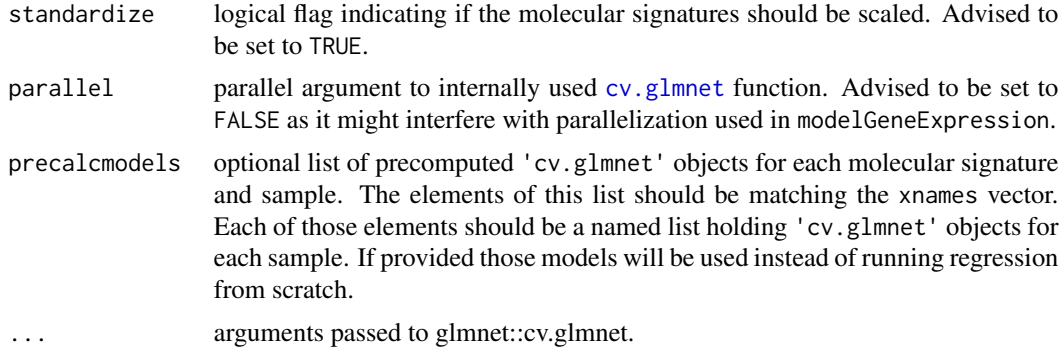

#### Value

Named list with elements corresponding to signatures specified in xnames. Each of these is a list holding 'cv.glmnet' objects corresponding to each sample.

modelGeneExpression\_significance\_testing\_wraper *Statistical testing of ridge regression estimates wrapper for modelGeneExpression*

# Description

Internal function used in modelGeneExpression. It runs ridgePvals parallelly across signatures and samples as specified by experiment design.

# Usage

```
modelGeneExpression_significance_testing_wraper(
  mae,
 yname,
  uname,
  xnames,
  groups,
  standardize,
  regression_models
\lambda
```
# Arguments

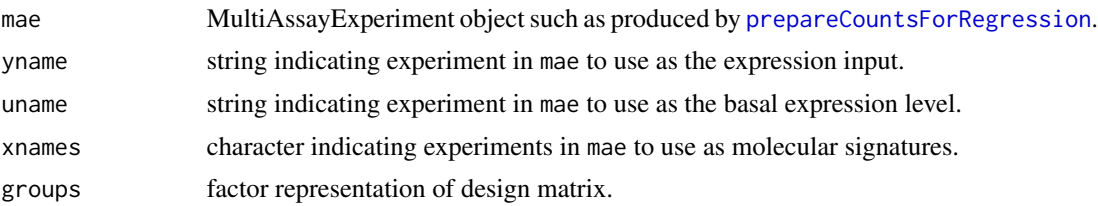

<span id="page-15-0"></span>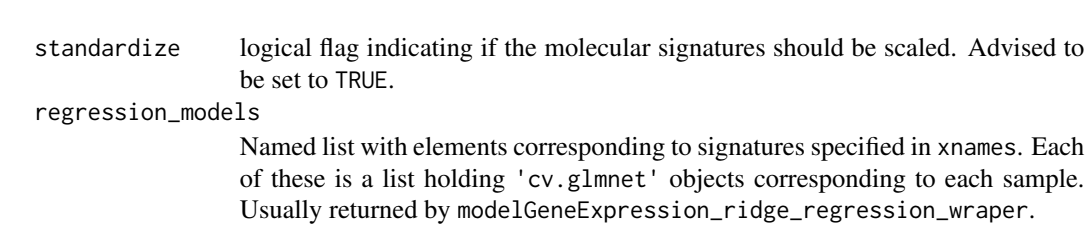

## Value

Named list with elements corresponding to signatures specified in xnames. Each of these is a list holding data. frame of signature's p-values and test statistics estimated for each sample.

#### mse *Calculate Mean Squared Error*

# Description

Calculate Mean Squared Error

#### Usage

 $mse(y, yhat, ...)$ 

## Arguments

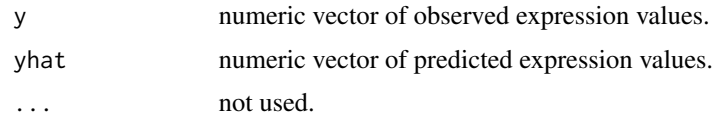

# Value

numeric vector

<span id="page-15-1"></span>prepareCountsForRegression *Process count matrix for expression modeling*

# Description

Expression counts are processed using [edgeR](#page-0-0) following [User's Guide.](https://bioconductor.org/packages/release/bioc/vignettes/edgeR/inst/doc/edgeRUsersGuide.pdf) Shortly, counts for each sample are filtered for lowly expressed promoters, normalized for the library size and transformed into counts per million (CPM). Optionally, CPM are log2 transformed with addition of pseudo count. Basal level expression is calculated by averaging base\_lvl samples expression values.

# Usage

```
prepareCountsForRegression(
  counts,
  design,
 base_lvl,
  log2 = TRUE,
 pseudo_count = 1L,
  drop\_base\_lvl = TRUE)
```
# Arguments

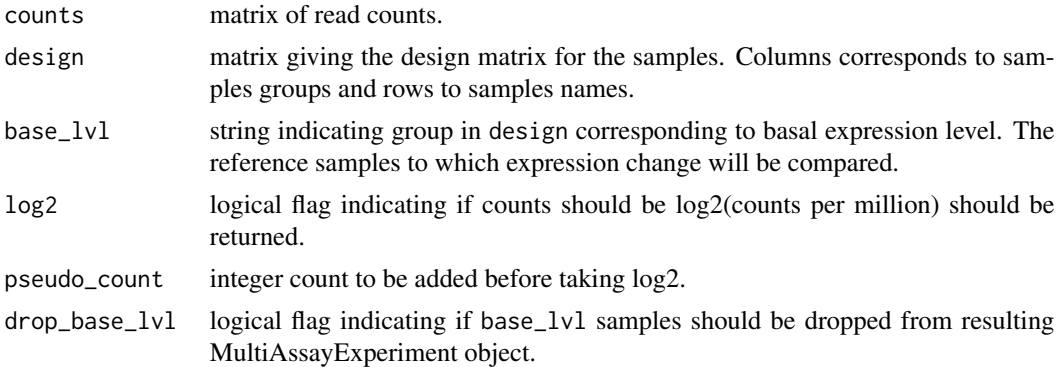

# Value

MultiAssayExperiment object with two experiments:

- U matrix giving expression values averaged over basal level samples
- Y matrix of expression values

design with base\_lvl dropped is stored in metadata and directly available for modelGeneExpression.

```
data("rinderpest_mini")
base_lvl <- "00hr"
design <- matrix(
  data = c(1, 0, 0, 0)1, 0, 0,
           1, 0, 0,
           0, 1, 0,
           0, 1, 0,
           0, 1, 0,
           0, 0, 1,
           0, 0, 1,
           0, 0, 1),
  ncol = 3,
  nrow = 9,byrow = TRUE,
```
<span id="page-17-0"></span>18 regressionData

```
dimnames = list(colnames(rinderpest_mini), c("00hr", "12hr", "24hr")))
mae <- prepareCountsForRegression(
  counts = rinderpest_mini,
  design = design,
  base_lvl = base_lvl)
```
regressionData *Create MultiAssayExperiment object for expression modeling*

#### Description

regressionData orgnize expression data and experiment design into MultiAssayExperiment object that can be further used in xcore framework. Additionally, function calculate basal expression level, for latter use in expression modeling, by averaging base\_lvl samples expression values.

# Usage

```
regressionData(expr_mat, design, base_lvl, drop_base_lvl = TRUE)
```
#### Arguments

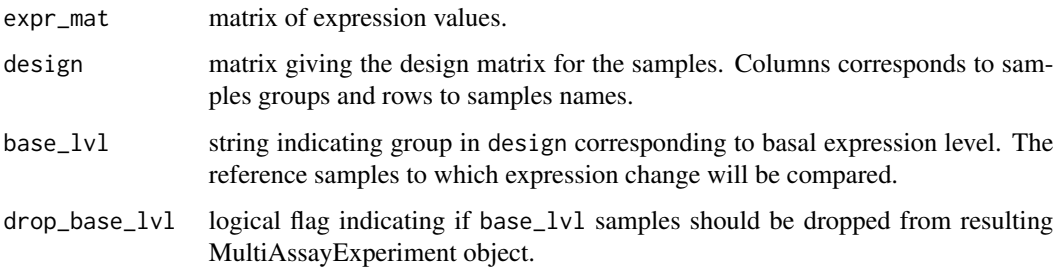

# Details

Note that regressionData does not apply any normalization or transformation to the input data! Use prepareCountsForRegression if you want to start with raw expression counts.

#### Value

MultiAssayExperiment object with two experiments:

- U matrix giving expression values averaged over basal level samples
- Y matrix of expression values

design with base\_lvl dropped is stored in metadata and directly available for modelGeneExpression.

# <span id="page-18-0"></span>remap\_mini 19

#### Examples

```
data("rinderpest_mini")
base_lvl <- "00hr"
design <- matrix(
  data = c(1, 0, 0, 0, 0)1, 0, 0,
           1, 0, 0,
           0, 1, 0,
           0, 1, 0,
           0, 1, 0,
           0, 0, 1,
           0, 0, 1,
           0, 0, 1),
  ncol = 3,
  nrow = 9,
  byrow = TRUE,
  dimnames = list(colnames(rinderpest_mini), c("00hr", "12hr", "24hr")))
mae <- regressionData(
  expr_mat = rinderpest_mini,
  design = design,
  base_lvl = base_lvl)
```
remap\_mini *xcore example molecular signatures*

#### Description

Molecular signatures data intended for use in xcore vignette and examples. It is build ReMap2020 molecular signatures constructed against FANTOM5 annotation, which can be found in xcoredata package. Here the data is only a subset limited to core promoters (promoters\_f5\_core) and randomly selected 600 signatures.

#### Usage

```
data(remap_mini)
```
#### Format

A dgCMatrix with 14191 rows and 600 columns holding interaction matrix for subset of ReMap2020 molecular signatures against FANTOM5 annotation. Rows corresponds to FANTOM5 promoters and columns to signatures.

```
repVarianceWeightedAvgZscore
```
*Calculate replicate variance weighted averaged Z-scores*

# Description

Replicate averaged Z-scores is calculated by dividing replicate average coefficient by replicate pooled standard error.

# Usage

repVarianceWeightedAvgZscore(pvalues, groups)

#### Arguments

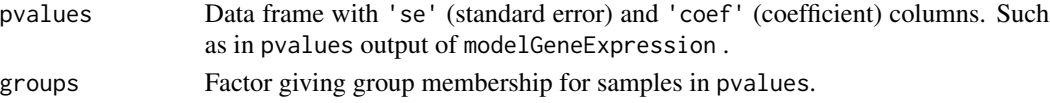

# Value

Numeric matrix of averaged Z-scores. Columns correspond to groups and rows to predictors.

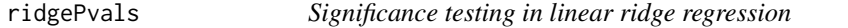

# Description

Standard error estimation and significance testing for coefficients estimated in linear ridge regression. ridgePvals re-implement original method by (Cule et al. BMC Bioinformatics 2011.) found in [ridge-package.](#page-0-0) This function is intended to use with [cv.glmnet](#page-0-0) output.

# Usage

```
ridgePvals(x, y, beta, lambda, standardizex = TRUE, svdX = NULL)
```
#### Arguments

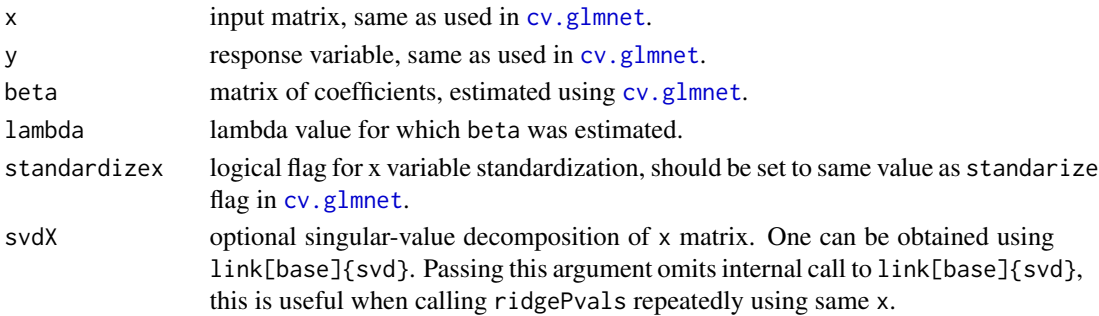

<span id="page-20-0"></span>rinderpest\_mini 21

#### Value

a data.frame with columns

coef beta's names se beta's standard errors tstat beta's test statistic pval beta's p-values

rinderpest\_mini *xcore example expression data*

#### Description

Expression data intended for use in xcore vignette and examples. It is build from FANTOM5's 293SLAM rinderpest infection time course dataset. Here the data is only a subset limited to core promoters (promoters\_f5\_core).

#### Usage

data(rinderpest\_mini)

#### Format

A matrix with 14191 rows and 6 columns holding expression counts from CAGE-seq experiment. Rows corresponds to FANTOM5 promoters and columns to time points at which expression was measured 0 and 24 hours post infection.

rsq *Calculate \$R^2\$*

# Description

Calculate \$R^2\$

## Usage

rsq(y, yhat, offset)

# Arguments

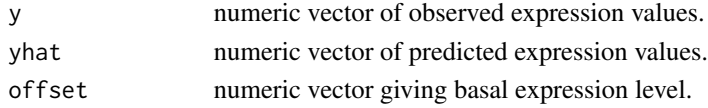

#### Value

numeric vector

```
simplifyInteractionMatrix
```
*Simplify Interaction Matrix*

# Description

Simplify Interaction Matrix

#### Usage

```
simplifyInteractionMatrix(mat, alpha = 0.5, colname = NA)
```
# Arguments

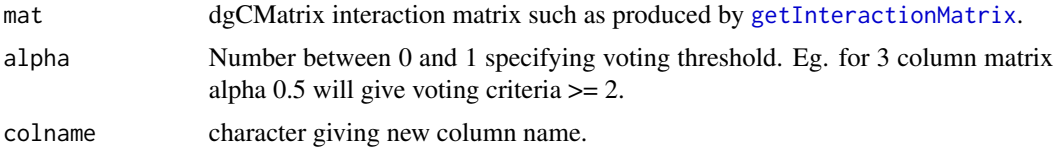

# Value

dgCMatrix

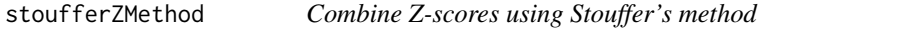

# Description

Stouffer's Z-score method is a meta-analysis technique used to combine the results from independent statistical tests with the same hypothesis. It is closely related to Fisher's method, but operates on Z-scores instead of p-values [\(Wikipedia article\)](https://en.wikipedia.org/wiki/Fisher%27s_method).

#### Usage

```
stoufferZMethod(z)
```
# Arguments

z a numeric vector of Z-score to combine.

# Value

a number giving combined Z-score.

<span id="page-22-0"></span>subsetWithMissing *Subset keeping missing*

# Description

Subset matrix keeping unmatched rows as NA.

### Usage

```
subsetWithMissing(mat, rows)
```
#### Arguments

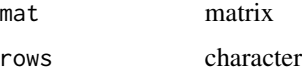

# Value

a matrix

translateCounts *Translate counts matrix rownames*

# Description

translateCounts renames counts matrix rownames according to supplied dictionary. Function can handle many to one assignments by taking a sum or an average over counts rows. Other types of ambiguous assignments are not supported.

# Usage

```
translateCounts(counts, dict)
```
# Arguments

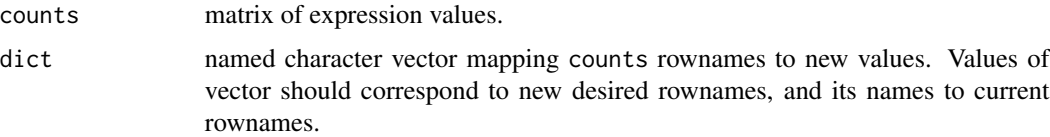

#### Value

matrix of expression values with new rownames.

# Examples

```
counts <- matrix(
data = c(5, 4, 3, 2),
nrow = 2,
   dimnames = list(
     c("ENSG00000130700", "ENSG00000089225"),
     c("treatment", "control")
   )
 \overline{)}dict <- c(ENSG00000130700 = "GATA5", ENSG00000089225 = "TBX5")
translateCounts(counts, dict)
```
%>% *re-export magrittr pipe operator*

# Description

re-export magrittr pipe operator

<span id="page-23-0"></span>

# <span id="page-24-0"></span>Index

∗ datasets remap\_mini, [19](#page-18-0) rinderpest\_mini, [21](#page-20-0) %>%, [24](#page-23-0) addSignatures, [3](#page-2-0) applyOverColumnGroups, [4](#page-3-0) applyOverDFList, [4](#page-3-0) cv.glmnet, *[12,](#page-11-0) [13](#page-12-0)*, *[15](#page-14-0)*, *[20](#page-19-0)* design2factor, [5](#page-4-0) edgeR, *[16](#page-15-0)* estimateStat, [5](#page-4-0) filterSignatures, [6](#page-5-0) fisherMethod, [7](#page-6-0) getCoverage, [8](#page-7-0) getInteractionMatrix, *[8](#page-7-0)*, [9,](#page-8-0) *[22](#page-21-0)* getVarianceWeightedAvgCoeff, [10](#page-9-0) glmnet, *[6](#page-5-0)*, *[13](#page-12-0)* isTRUEorFALSE, [10](#page-9-0) mae, [11](#page-10-0) maeSummary, [11](#page-10-0) modelGeneExpression, [12](#page-11-0) modelGeneExpression\_ridge\_regression\_wraper, [14](#page-13-0) modelGeneExpression\_significance\_testing\_wraper, [15](#page-14-0) mse, [16](#page-15-0) prepareCountsForRegression, *[12](#page-11-0)*, *[14,](#page-13-0) [15](#page-14-0)*, [16](#page-15-0) regressionData, [18](#page-17-0) remap\_mini, [19](#page-18-0) repVarianceWeightedAvgZscore, [20](#page-19-0)

ridge-package, *[13](#page-12-0)*, *[20](#page-19-0)* ridgePvals, [20](#page-19-0) rinderpest\_mini, [21](#page-20-0) rsq, [21](#page-20-0)

simplifyInteractionMatrix, [22](#page-21-0) stoufferZMethod, [22](#page-21-0) subsetWithMissing, [23](#page-22-0)

translateCounts, [23](#page-22-0)